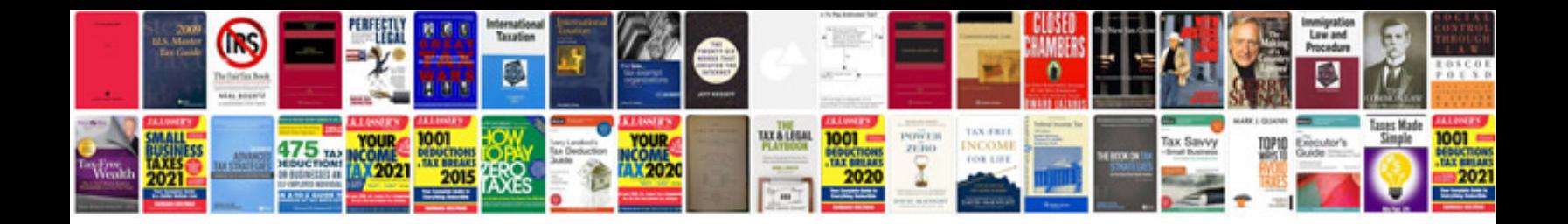

**Vw bug headliner installation instructions**

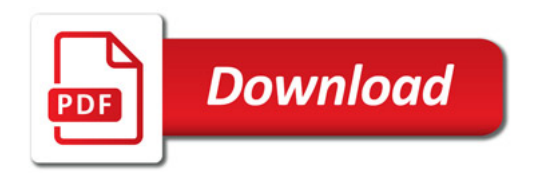

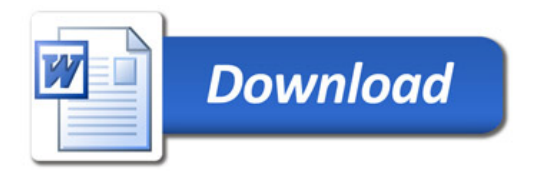